#### Rasterization cont'd 15.4 Depth sorting by Z-buffering, clipping

Jaakko Lehtinen Lots of slides from Fredo Durand

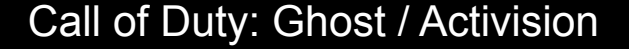

#### In These Slides

- To read on your own
	- Z-buffer: How to make sure we get the closest surface in each pixel when rasterizing
		- Hierarchical z-buffering
	- Interpolating attributes (like z) from vertices to pixels
	- Avoiding projection problems by clipping

## Figuring out what's visible: Z-Buffer

- In ray casting, use intersection with closest t
- Now we have swapped the loops (pixel, object)
- How do we do?

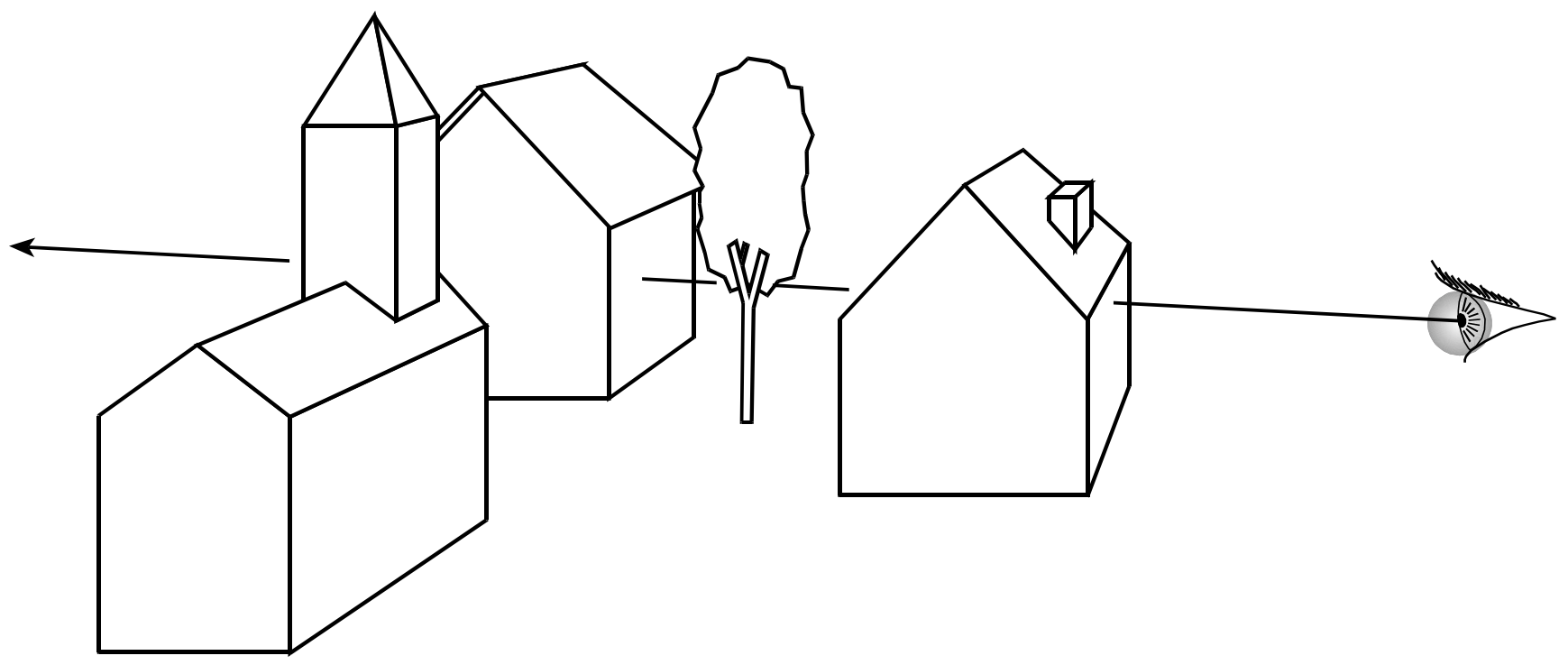

#### Z-buffer

- In addition to frame buffer  $(R, G, B)$ , store z coordinate of rasterized points
- Pixel is updated only if new z is closer than z-buffer value

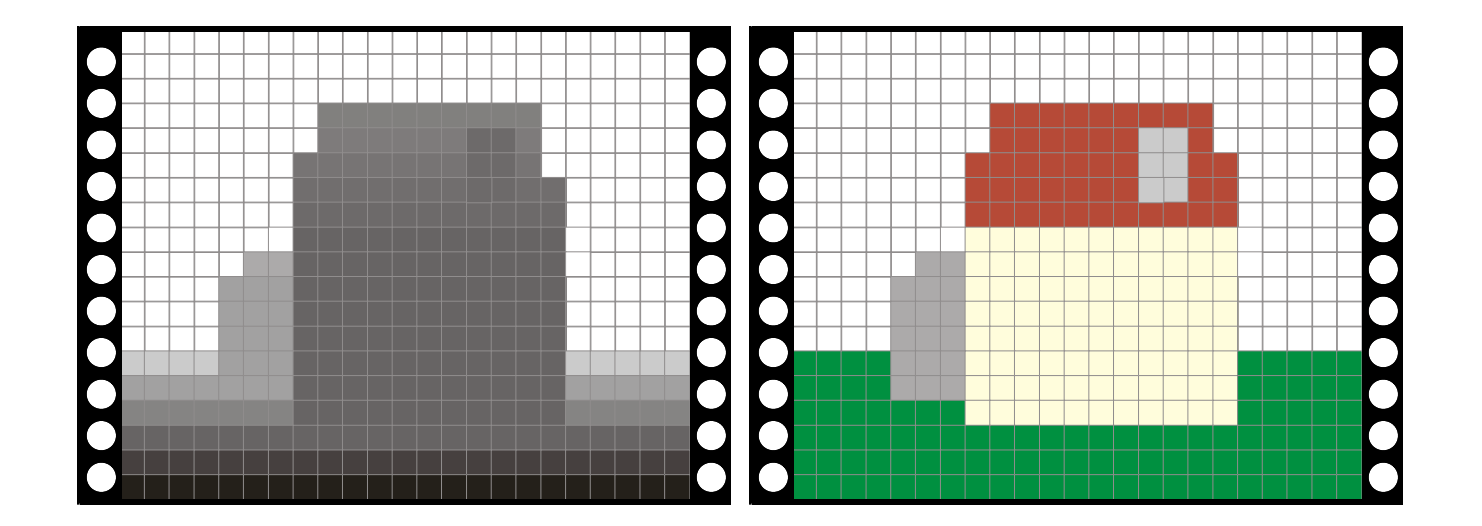

#### Z-buffer pseudo code

For every triangle Compute Projection, color at vertices Setup line equations Compute bbox, clip bbox to screen limits For all pixels in bbox Increment line equations **Compute curentZ**  Increment currentColor If all line equations>0 *//pixel [x,y] in triangle* **If currentZ<zBuffer[x,y]** *//pixel is visible*  Framebuffer[x,y]=currentColor **zBuffer[x,y]=currentZ**

#### Z-buffer Main Benefit

• Works for hard cases!

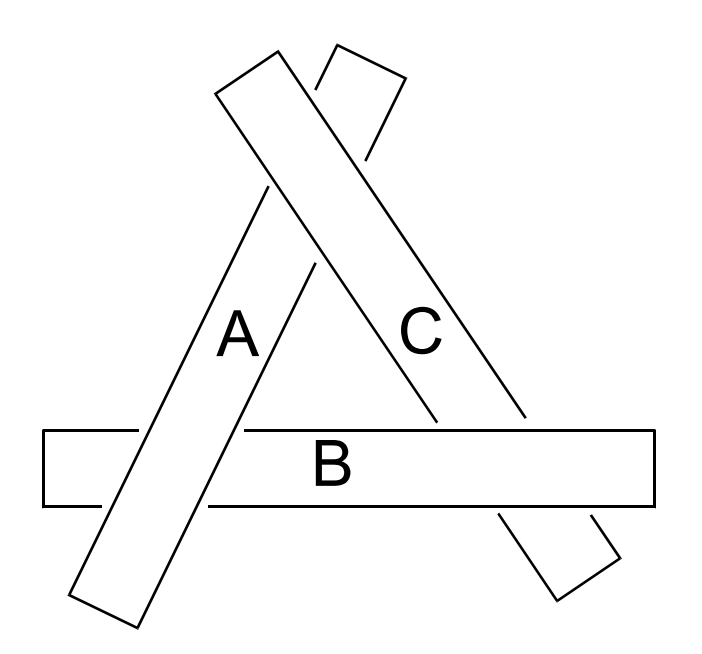

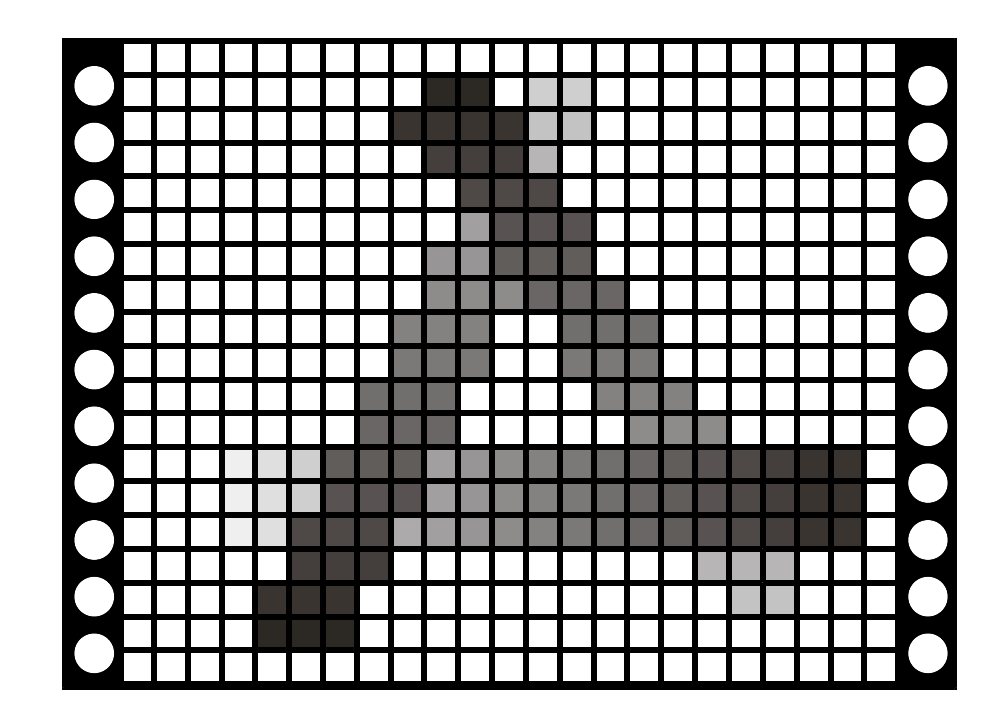

## Z-buffer Main Problem

- Works really only for opaque geometry, no general transparency
	- Why? The ordering of the surfaces is important to get transparency right
	- The Z-buffer just keeps the closest intersection
		- The ray tracer finds the closest one first, *then fires another ray*
- Funny enough, this is still an ~unsolved problem in real-time graphics even today!
	- ["Order independent transparency"](http://en.wikipedia.org/wiki/Order-independent_transparency)
	- However, great progress has been made in the last few years (Links  $1\ 2)$  $1\ 2)$

#### Z-buffer efficiency

- Looping over all triangles is not smart if most of them are occluded.
- What can we do?

#### Is That the Best We Can Do?

• Can we do better than just test each pixel individually after rasterization?

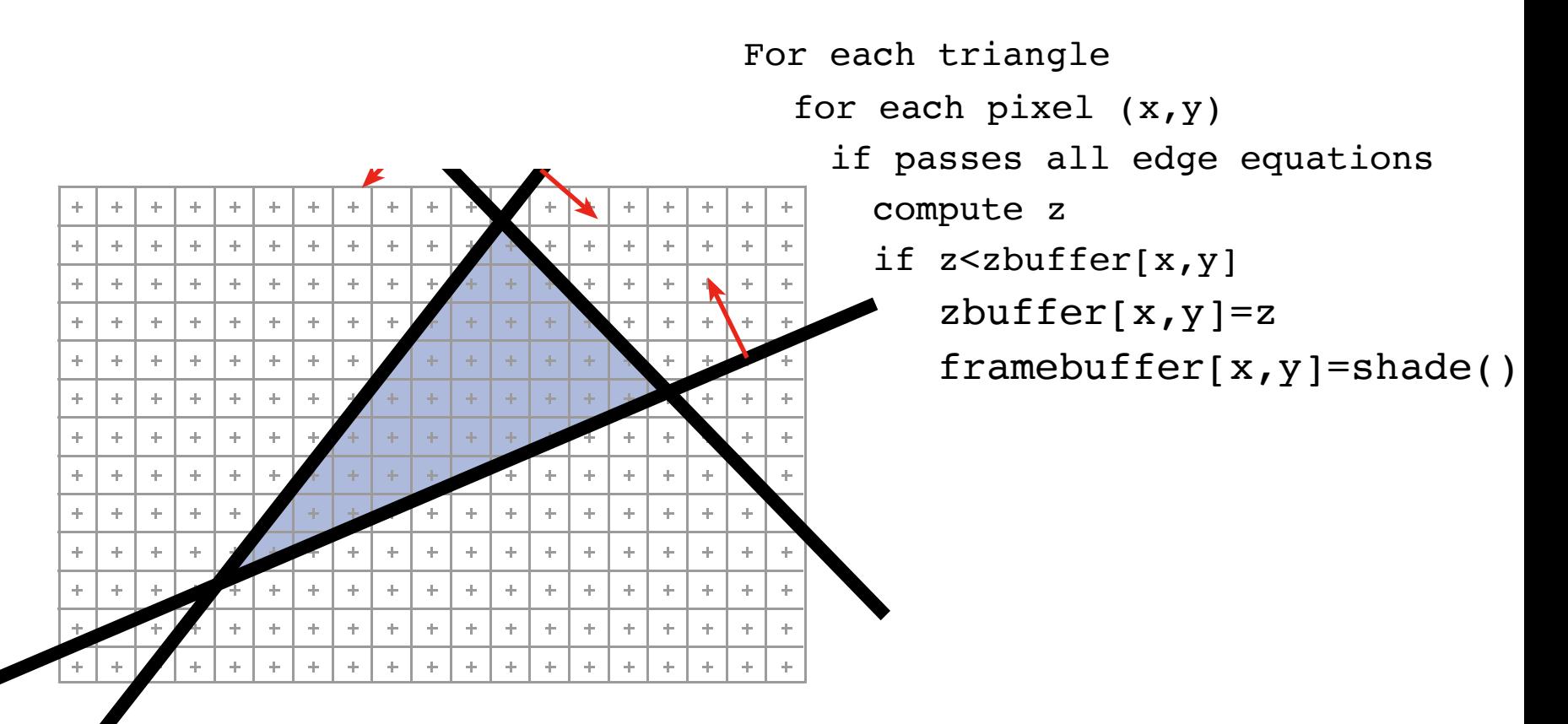

#### Hierarchical Z-Buffer

- Keep a  $Z_{min}$  and  $Z_{max}$  value for each tile
- Check all tiles within triangle bounding box: If all tiles' Zmax is closer than the minimum Z of the vertices, the triangle cannot be visible!

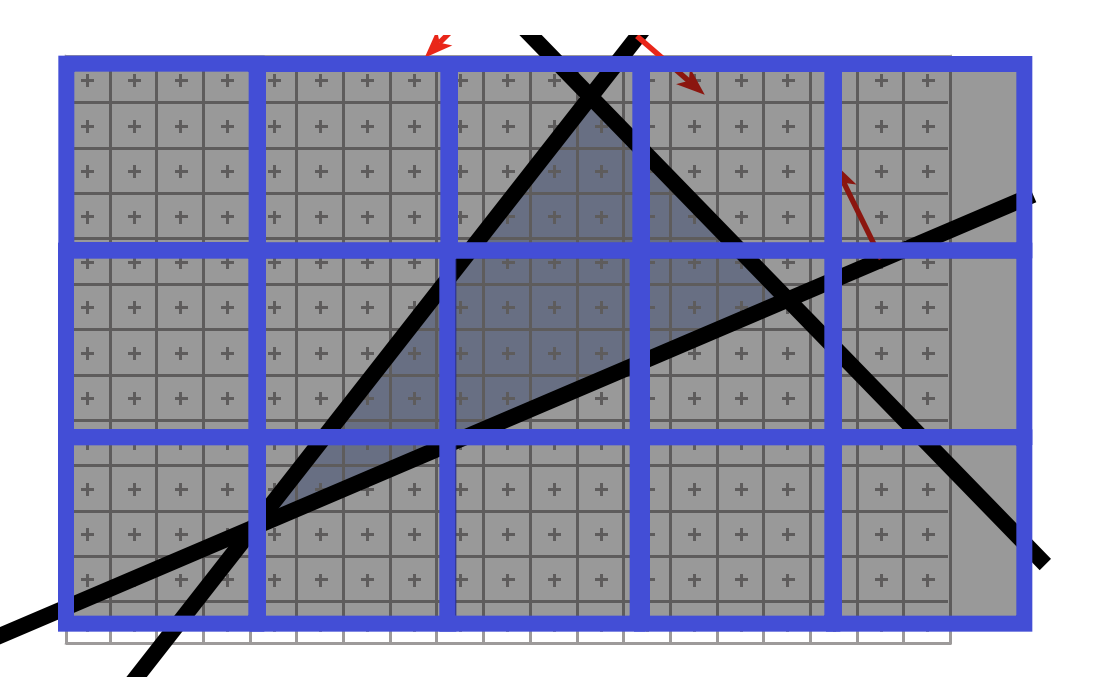

Otherwise, check the pixels like before. When updating the individual z values in the Z-buffer, also update the  $Z_{\text{min}}$  and Z<sub>max</sub> values of the corresponding tile.

## Occlusion Culling

- We can do even better!
- We can test an object's conservative (3D) bounding volume (usually box) against the hierarchical Zbuffer before drawing any of the triangles

– If bounding box is not visible, don't submit the triangles

• Sorting objects front-to-back makes this efficient

## Occlusion Culling

- We can do even better!
- We can test an object's conservative (3D) bounding volume (usually box) against the hierarchical Zbuffer before drawing any of the triangles

– If bounding box is not visible, don't submit the triangles

- Sorting objects front-to-back makes this efficient
- OpenGL/DirectX "occlusion queries" and "predicated rendering" can be used to do this.
- There are neat algorithms that allow *output-sensitive* rendering of really large scenes
	- Cf. [Umbra Software's engine middleware](http://www.umbrasoftware.com/)

## Recap: The Graphics Pipeline

For each triangle transform into eye space project from 3D to 2D set up 3 edge equations for each pixel x,y if passes all edge equations **compute z** if z<zbuffer[x,y] zbuffer $[x,y]=z$ framebuffer[x,y]=shade()

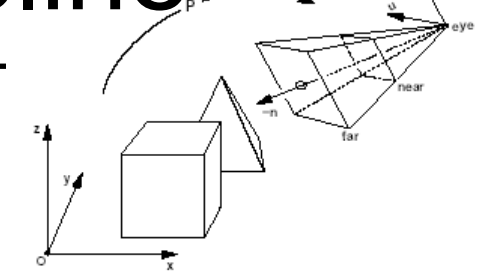

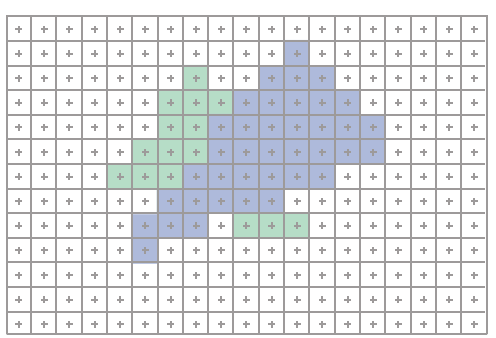

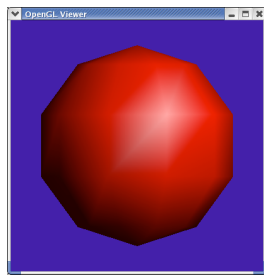

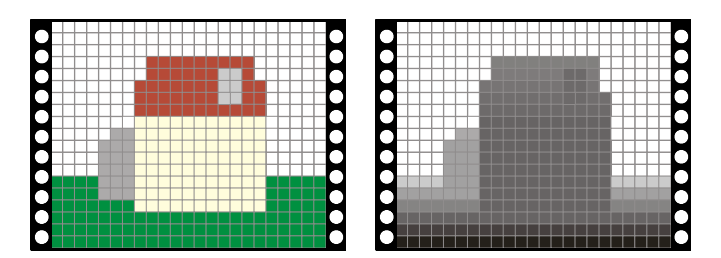

**Why quotes? We are leaving out programmable stages and parallelism**

- How do we get that Z value for each pixel?
	- We only know z at the vertices...
	- Must interpolate from vertices into triangle interior

```
For each triangle
for each pixel (x,y) if passes all edge equations
      compute z
      if z<zbuffer[x,y]
        zbuffer[x,y]=z framebuffer[x,y]=shade()
```
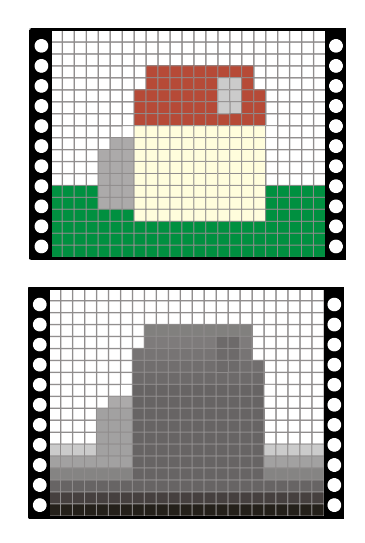

- Also need interpolate color, normals, texture coordinates, etc. between vertices
	- We did this with barycentrics in ray casting
		- Linear interpolation in object space
	- Is it the same as linear interpolation on the screen?

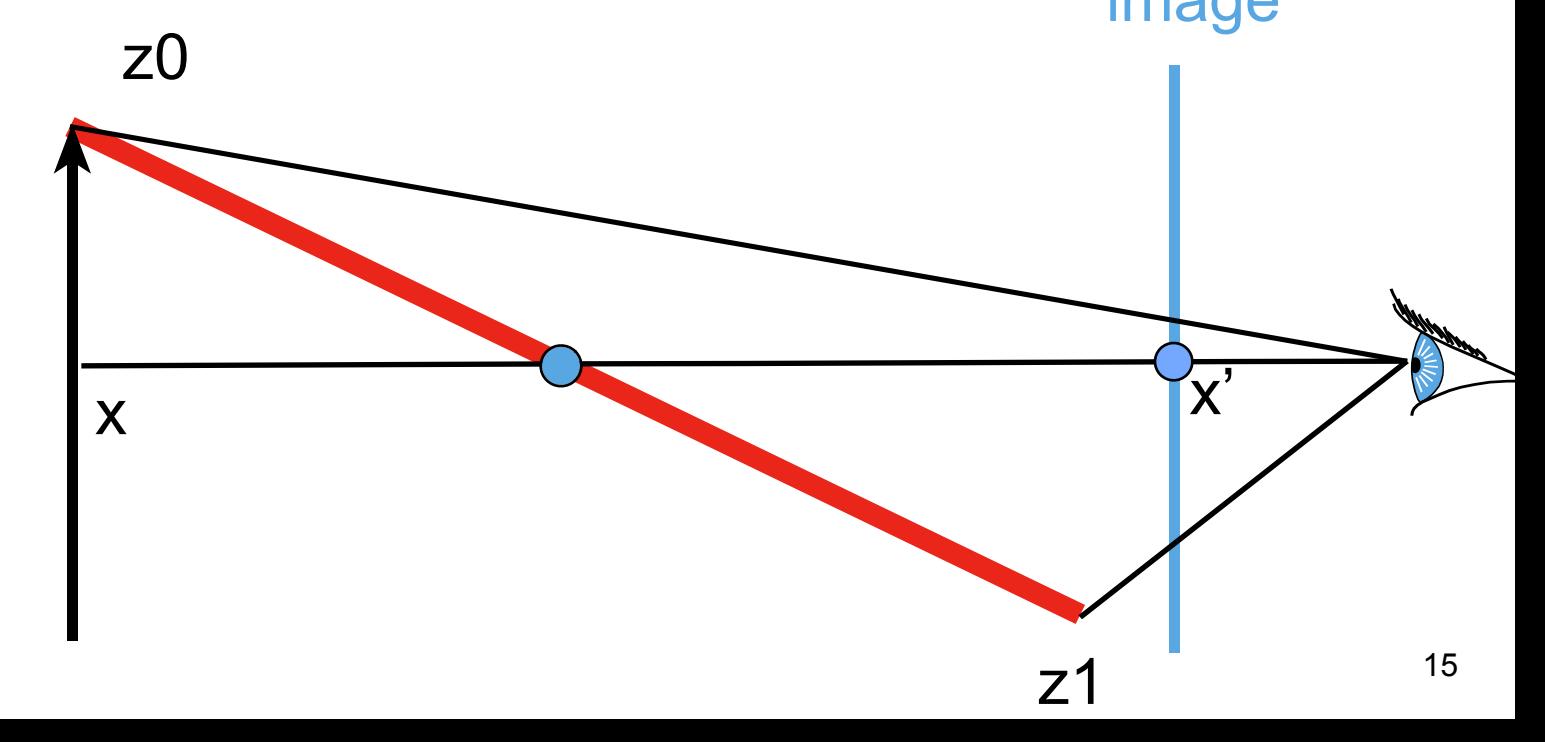

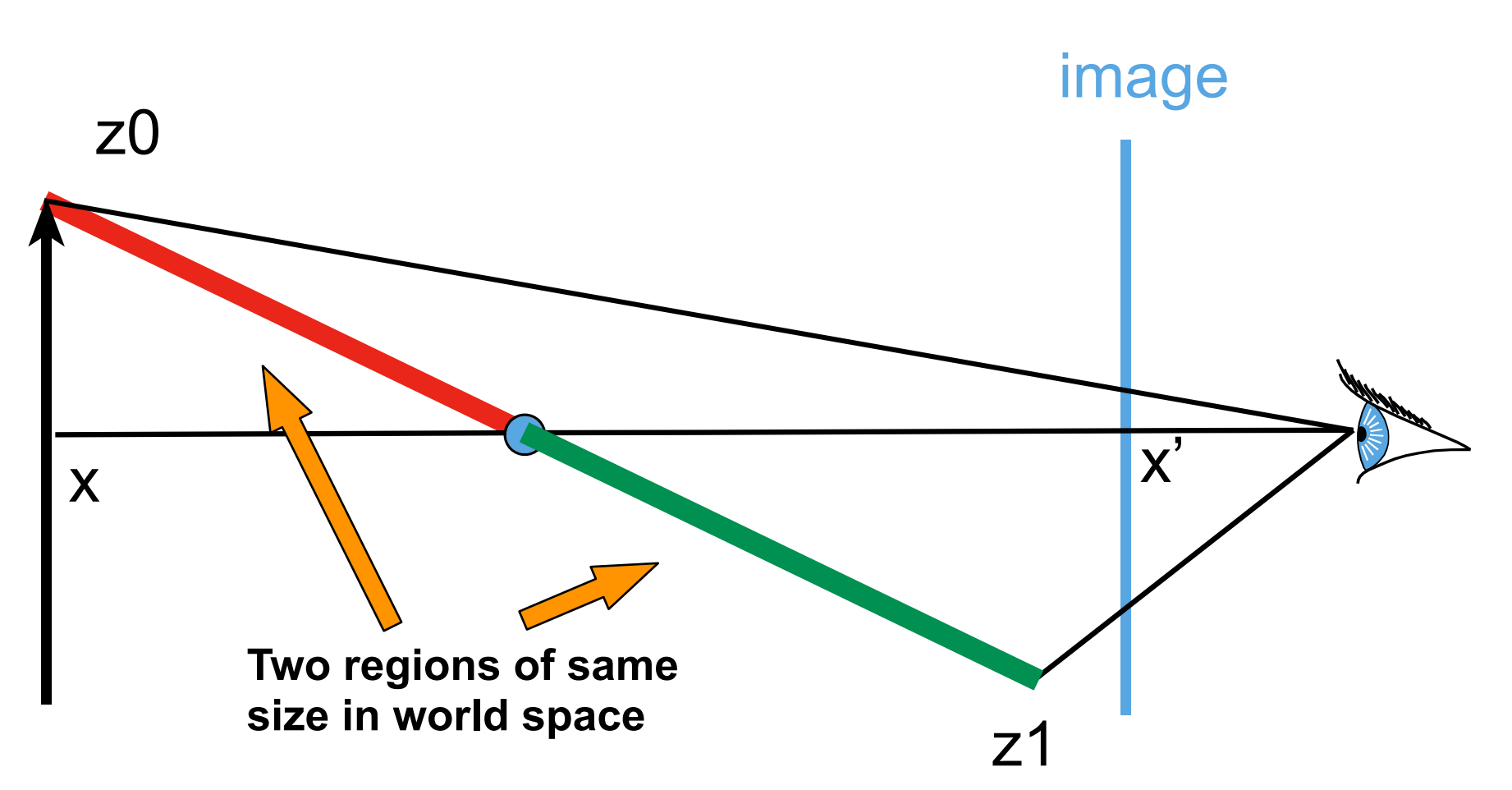

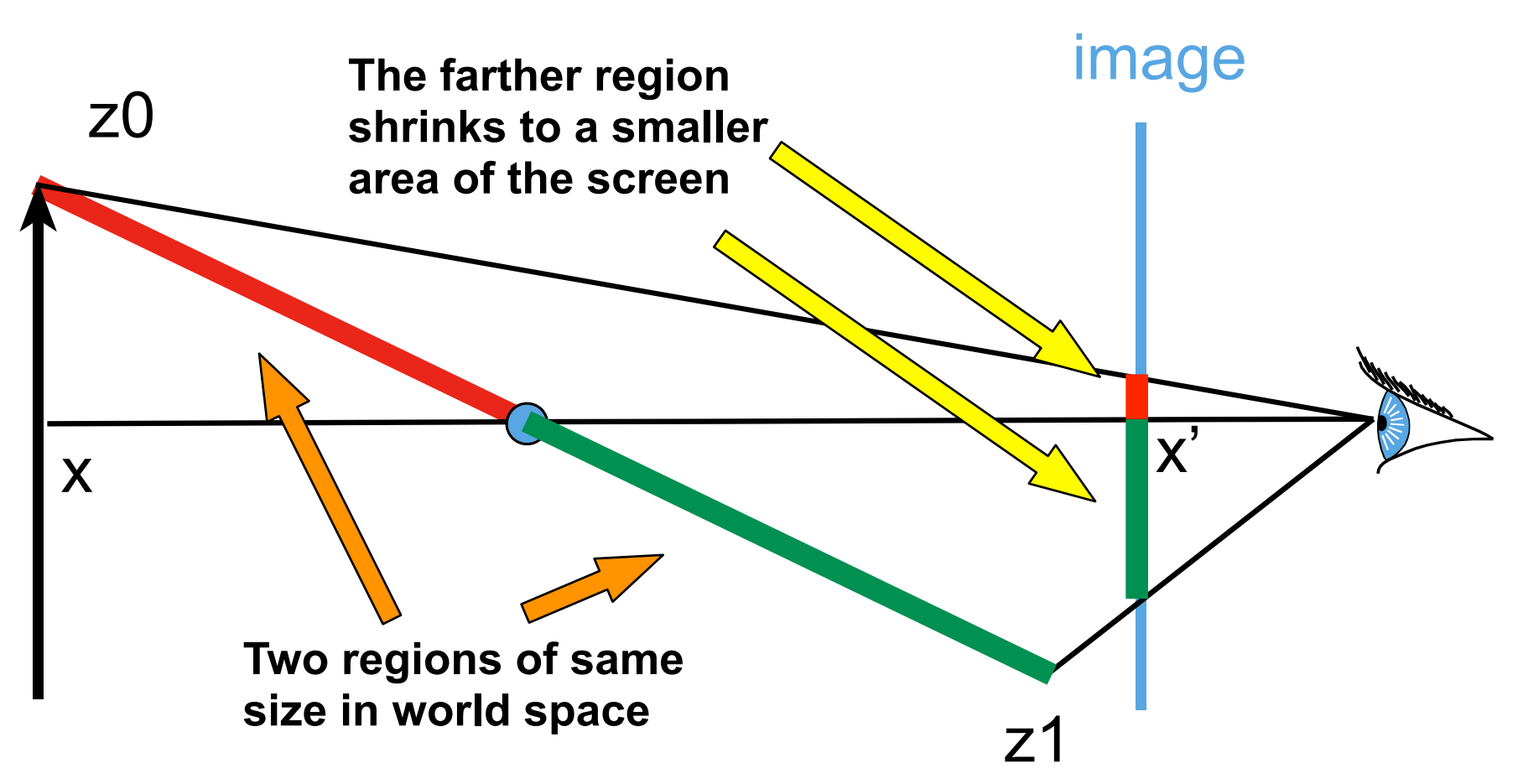

## Nope, Not the Same

- Linear variation in world space does not yield linear variation in screen space due to projection
	- Think of looking at a checkerboard at a steep angle; all squares are the same size on the plane, but not on screen

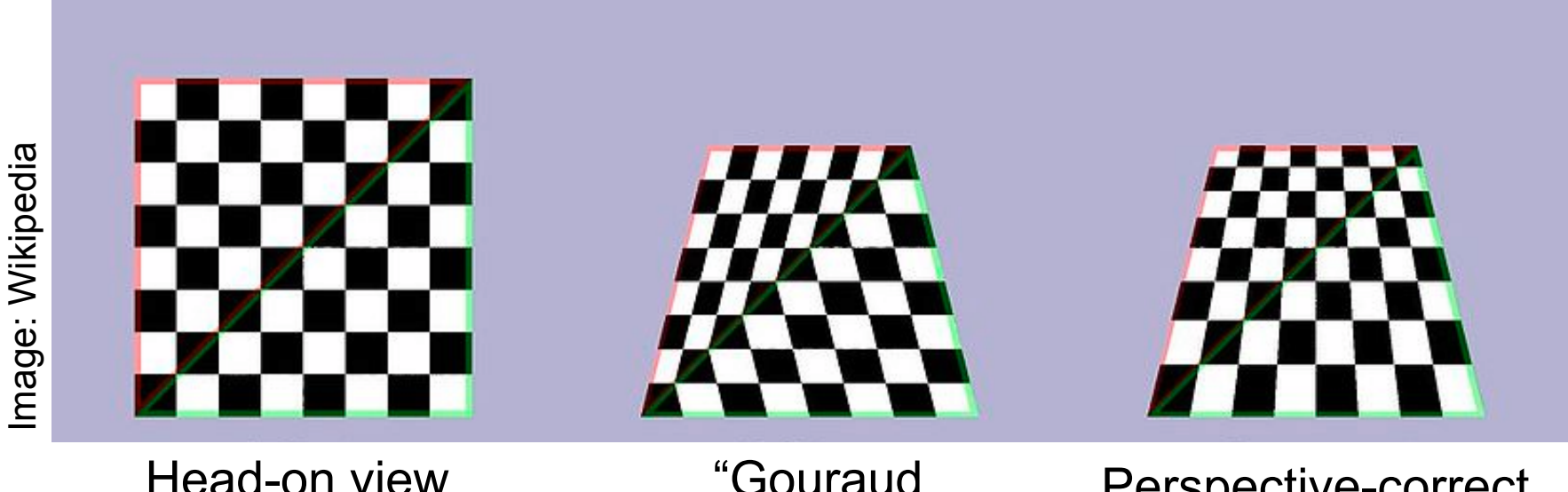

Head-on view

"Gouraud interpolation"

Perspective-correct Interpolation

- Barycentric coordinates for a triangle (**a**, **b**, **c**)  $P(\alpha, \beta, \gamma) = \alpha a + \beta b + \gamma c$ 
	- $-$  Remember,  $\alpha + \beta + \gamma = 1$ ,  $\alpha, \beta, \gamma \ge 0$

- Barycentric coordinates for a triangle (**a**, **b**, **c**)  $P(\alpha, \beta, \gamma) = \alpha a + \beta b + \gamma c$ 
	- $-$  Remember,  $\alpha + \beta + \gamma = 1$ ,  $\alpha, \beta, \gamma \ge 0$
- Let's project point P by projection matrix **C**  $\boldsymbol{CP} = \boldsymbol{C}(\alpha \boldsymbol{a} + \beta \boldsymbol{b} + \gamma \boldsymbol{c})$  $= \alpha C a + \beta C b + \gamma C c$  $= \alpha a' + \beta b' + \gamma c'$ **a**', **b**', **c**' are the projected homogeneous vertices **before** division by w

$$
\boldsymbol{CP} = \alpha \boldsymbol{a}' + \beta \boldsymbol{b}' + \gamma \boldsymbol{c}'
$$

- **a**', **b**', **c**' are the projected homogeneous vertices
- The  $(x, y)$  screen coordinates of P are  $(P_x/P_w, P_y/P_w) =$

 $\int \alpha a'_x + \beta b'_x + \gamma c'_x$  $\alpha a'_w + \beta b'_w + \gamma c'_w$ *,*  $\alpha a'_y + \beta b'_y + \gamma c'_y$  $\alpha a'_w + \beta b'_w + \gamma c'_w$ ⇥

$$
\boldsymbol{CP} = \alpha \boldsymbol{a}' + \beta \boldsymbol{b}' + \gamma \boldsymbol{c}'
$$

- **a**', **b**', **c**' are the projected homogeneous vertices
- The  $(x, y)$  screen coordinates of P are *<sup>y</sup>* + ⇤*c*  $(P_x/P_w, P_y/P_w) =$

$$
\left(\frac{\alpha a_x'+\beta b_x'+\gamma c_x'}{\alpha a_w'+\beta b_w'+\gamma c_w'}, \frac{\alpha a_y'+\beta b_y'+\gamma c_y'}{\alpha a_w'+\beta b_w'+\gamma c_w'}\right)
$$

**This looks familiar...**

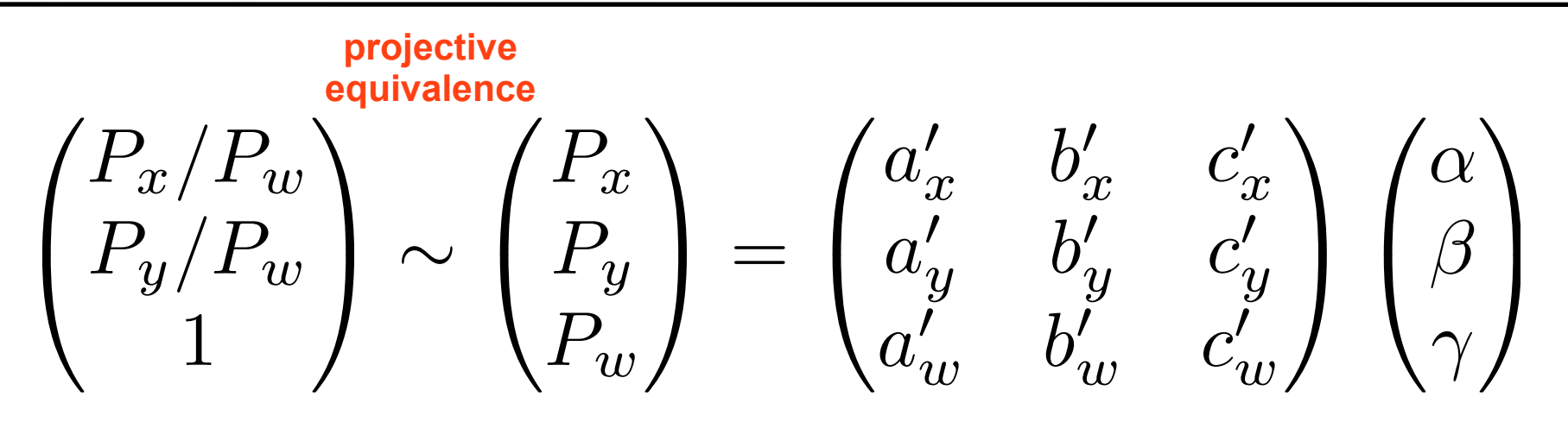

- It's a projective mapping from the barycentrics onto screen coordinates!
	- Represented by a 3x3 matrix
- The inverse of a projection is a projection...
	- We'll just take the inverse mapping to get from  $(x, y, 1)$  to the barycentrics!

#### From Screen to Barycentrics

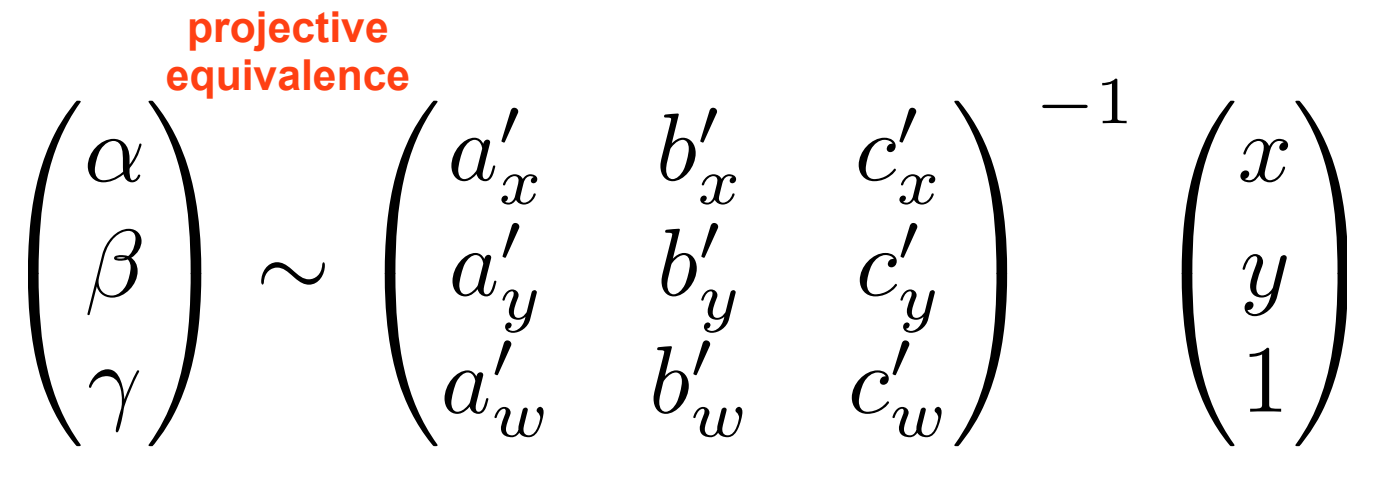

- Recipe
	- Compute projected homogeneous coordinates **a**', **b**', **c**'
	- Put them in the columns of a matrix, invert it
	- Multiply screen coordinates  $(x, y, 1)$  by inverse matrix
	- **– Then divide by the sum of the resulting coordinates** 
		- This ensures the result is sums to one like barycentrics should
	- Then interpolate value (e.g. Z) from vertices using them

#### Barycentric Interpolation Recap

- Values  $v_1$ ,  $v_2$ ,  $v_3$  defined at  $\mathbf{a}, \mathbf{b}, \mathbf{c}$ – Colors, normal, texture coordinates, etc.
- $P(\alpha, \beta, \gamma) = \alpha a + \beta b + \gamma c$  is the point...
- $v(\alpha, \beta, \gamma) = \alpha v_1 + \beta v_2 + \gamma v_3$  is the barycentric interpolation of v1-v3 at point **P** 
	- Sanity check:  $v(1,0,0) = v_1$ , etc.
- I.e, once you know  $\alpha$ ,  $\beta$ ,  $\gamma$ , you can interpolate values using the same weights.  $V<sub>1</sub>$ 
	- Convenient!

 $V_3$ 

P

 $V$ 

## Clipping: What if the  $p_z$  is  $> eye_z$ ?

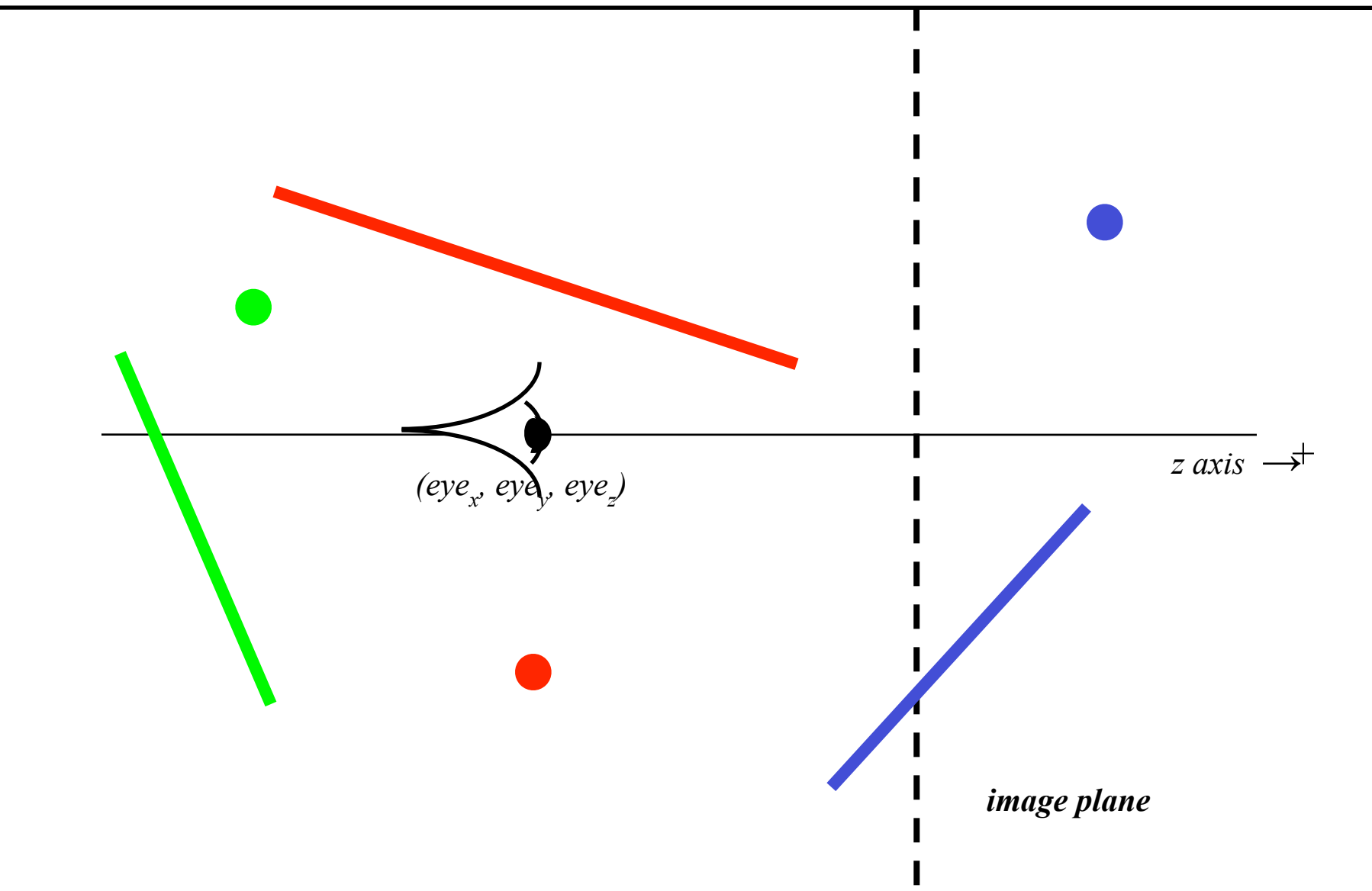

Clipping: What if the  $p_z$  is  $> eye_z$ ?

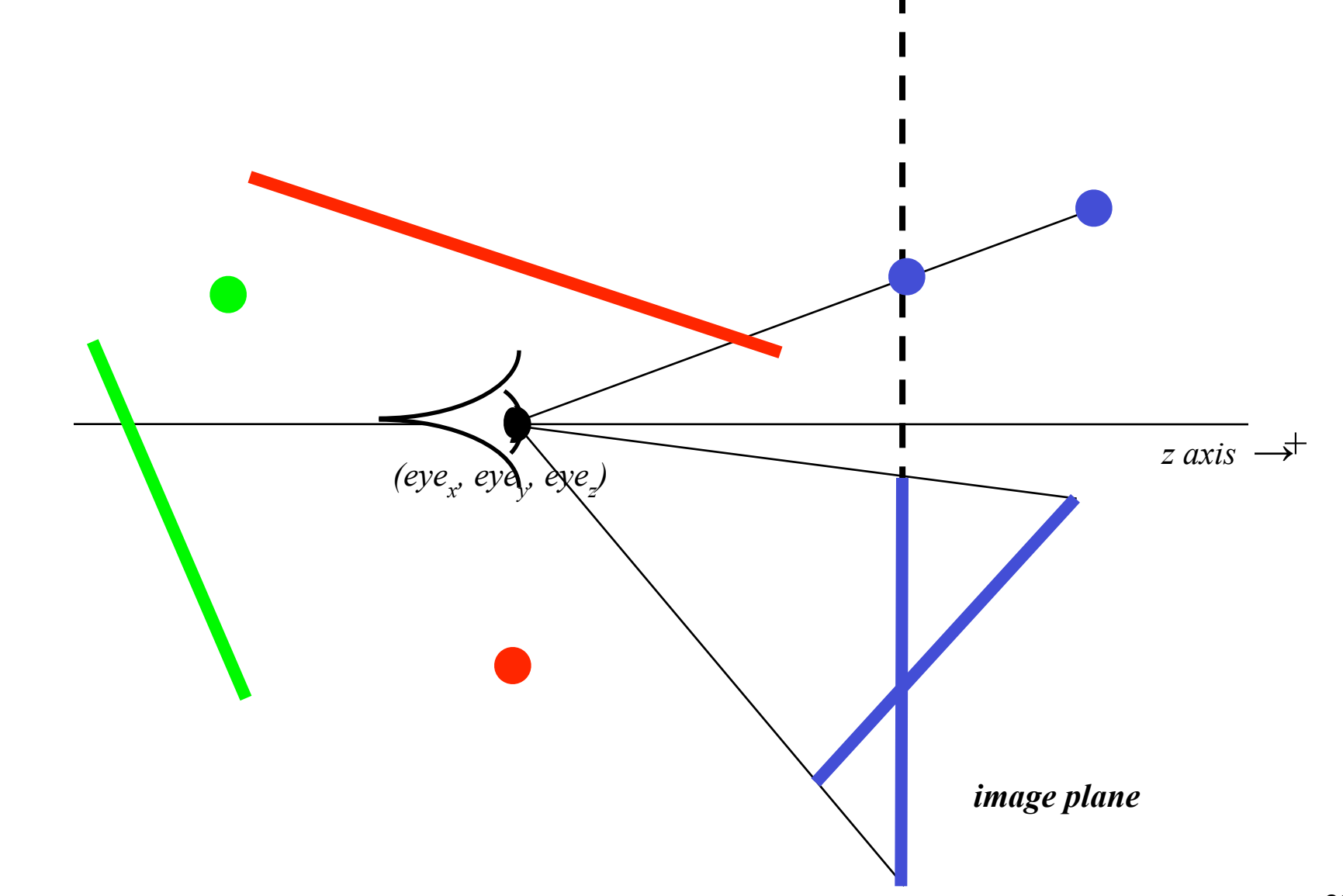

What if the  $p_z$  is  $\leq e y e_z$ ?

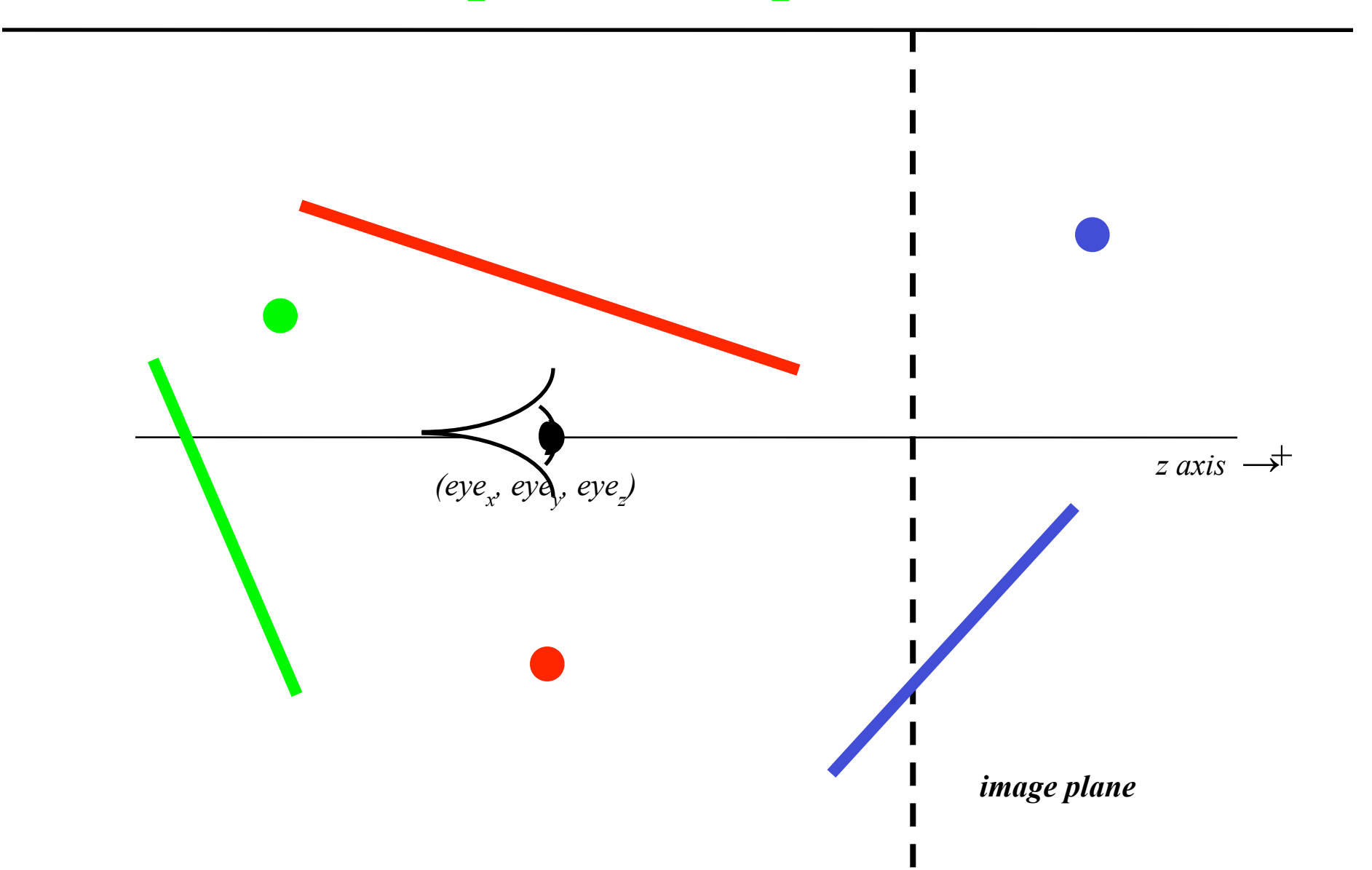

What if the  $p_z$  is  $\leq e y e_z$ ?

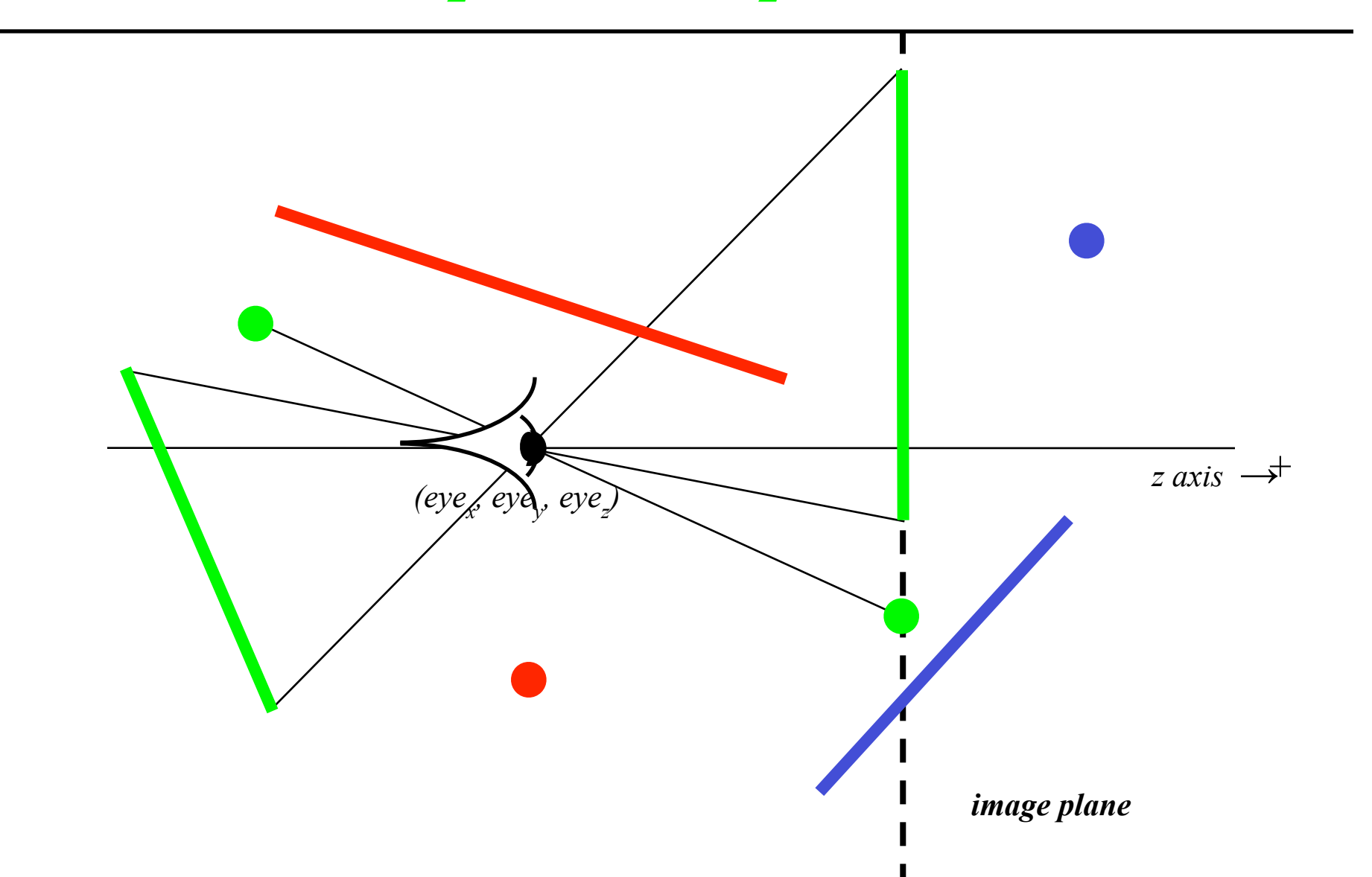

What if the  $p_z = eye_z$ ?

When  $w' = 0$ , point projects to infinity (homogenization is division by w')

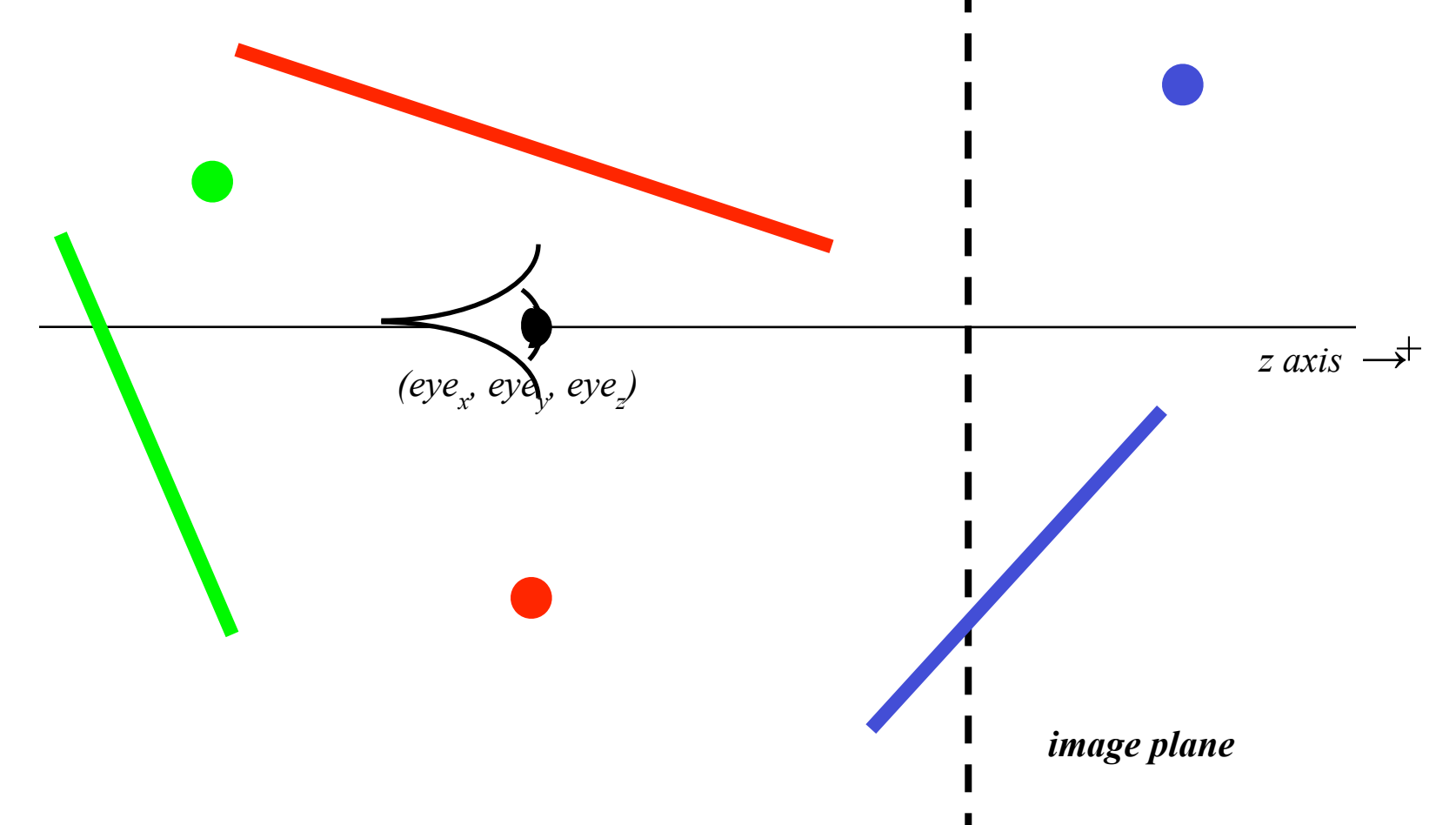

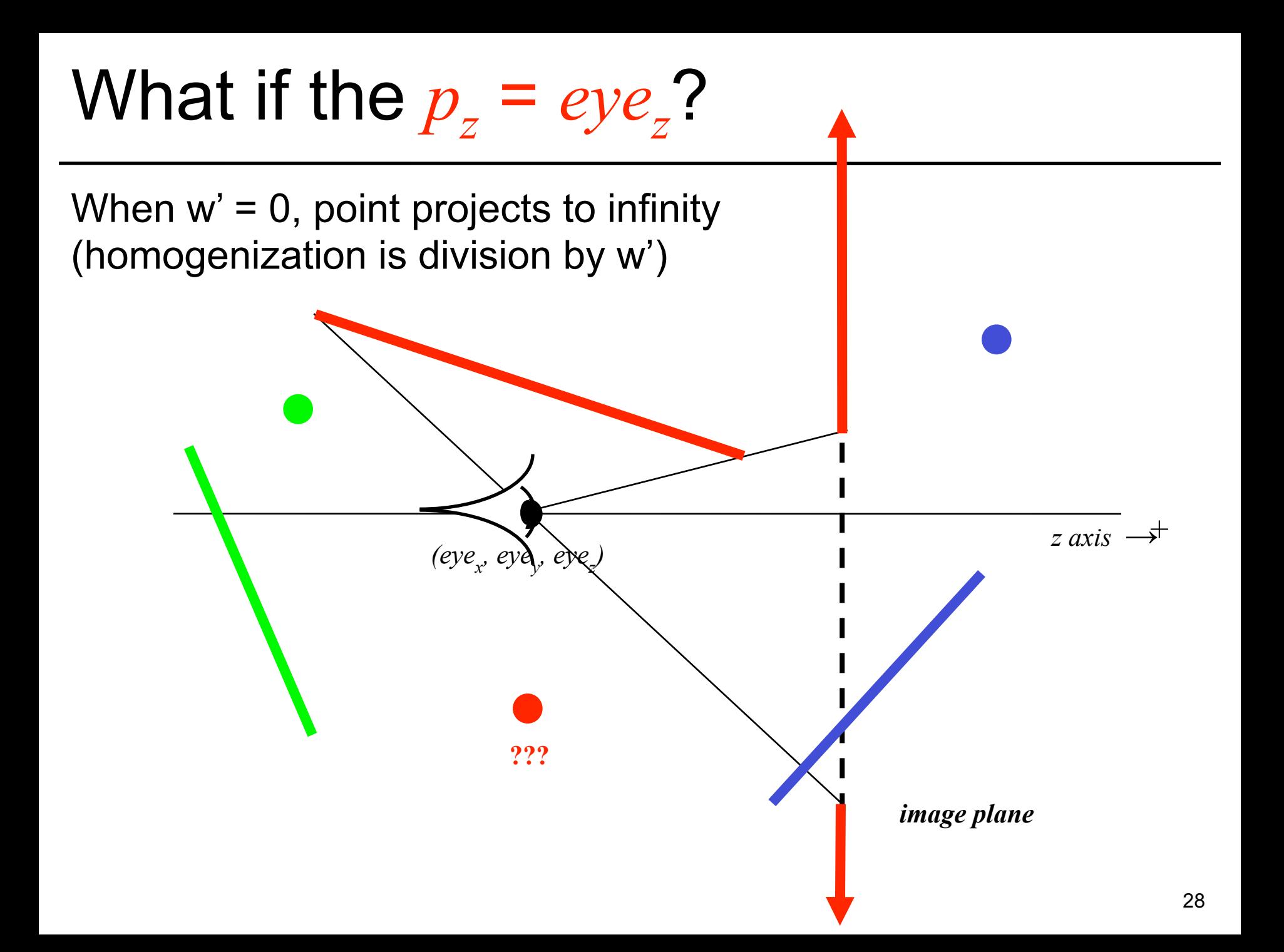

#### A Solution: Clipping

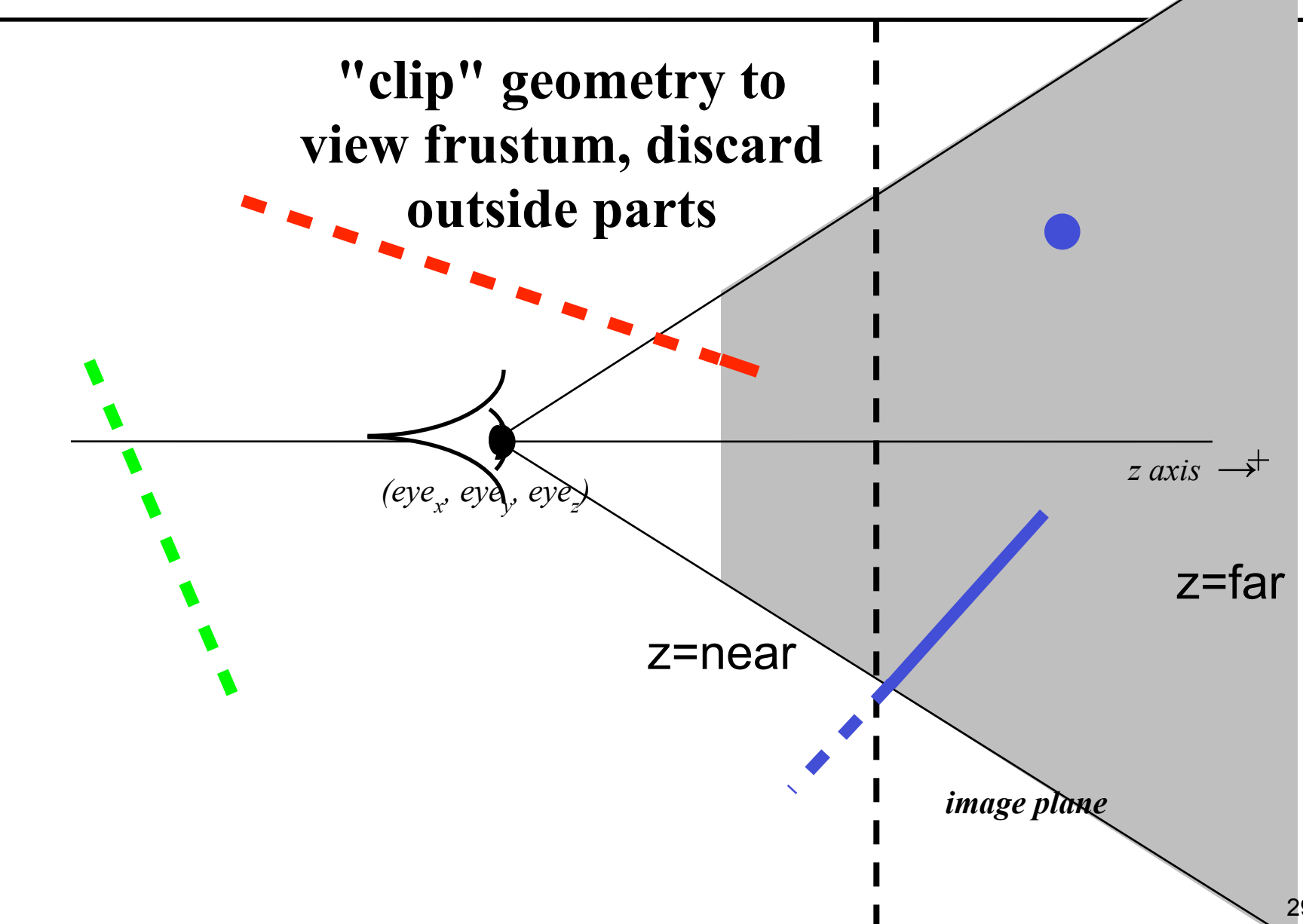

# **Clipping**

- Eliminate portions of objects outside the viewing frustum
- View Frustum
	- boundaries of the image plane projected in 3D
	- a near & far clipping plane
- User may define additional clipping planes

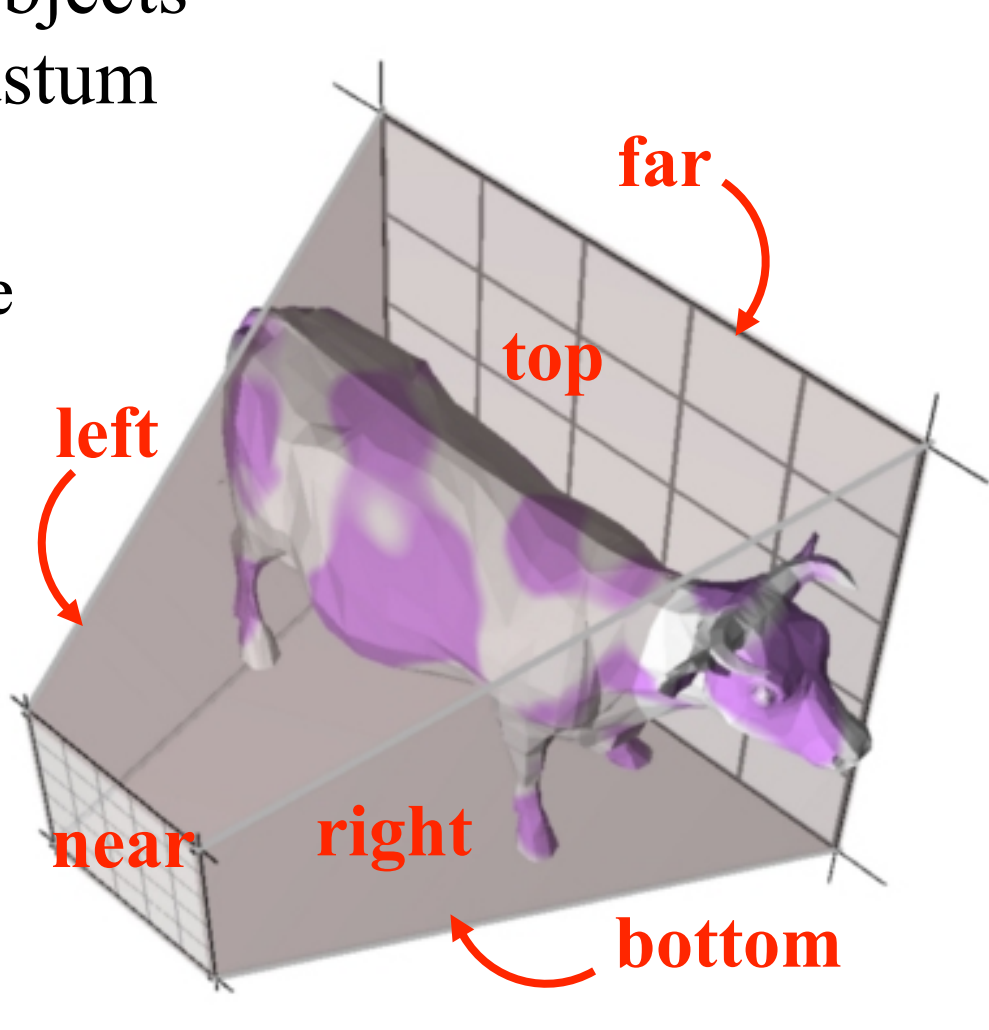

# Why Clip?

- Avoid degeneracies
	- Don't draw stuff behind the eye
	- Avoid division

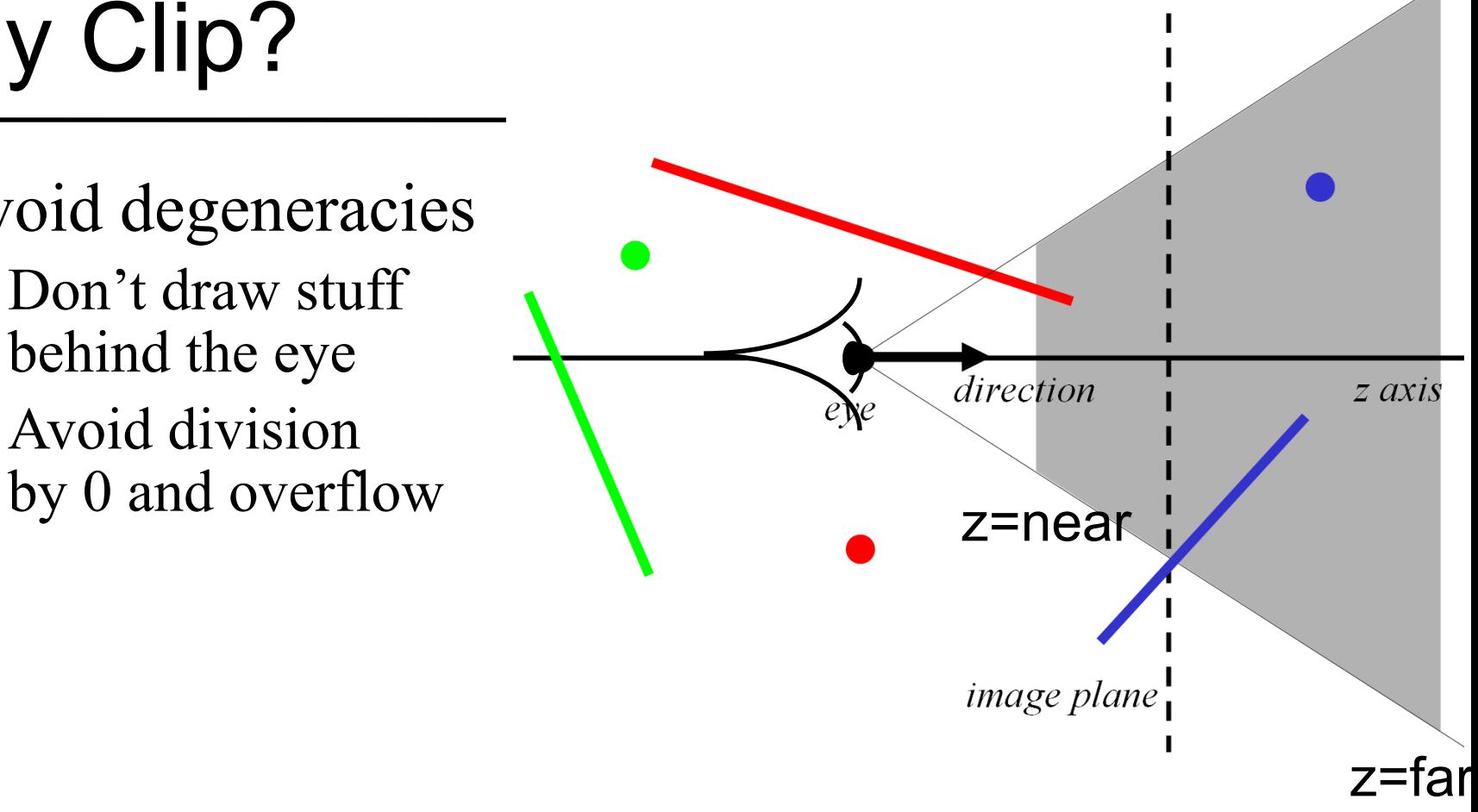

#### Related Idea

- "View Frustum Culling"
	- Use bounding volumes/hierarchies to test whether any part of an object is within the view frustum
		- Need "frustum vs. bounding volume" intersection test
		- Crucial to do hierarchically when scene has *lots* of objects!
		- Early rejection (different from clipping)

See e.g. [Optimized](http://citeseerx.ist.psu.edu/viewdoc/download?doi=10.1.1.2.1491&rep=rep1&type=pdf)  [view frustum culling](http://citeseerx.ist.psu.edu/viewdoc/download?doi=10.1.1.2.1491&rep=rep1&type=pdf)  [algorithms for](http://citeseerx.ist.psu.edu/viewdoc/download?doi=10.1.1.2.1491&rep=rep1&type=pdf)  [bounding boxes,](http://citeseerx.ist.psu.edu/viewdoc/download?doi=10.1.1.2.1491&rep=rep1&type=pdf) Ulf Assarsson and Tomas Möller, journal of graphics tools, 2000.

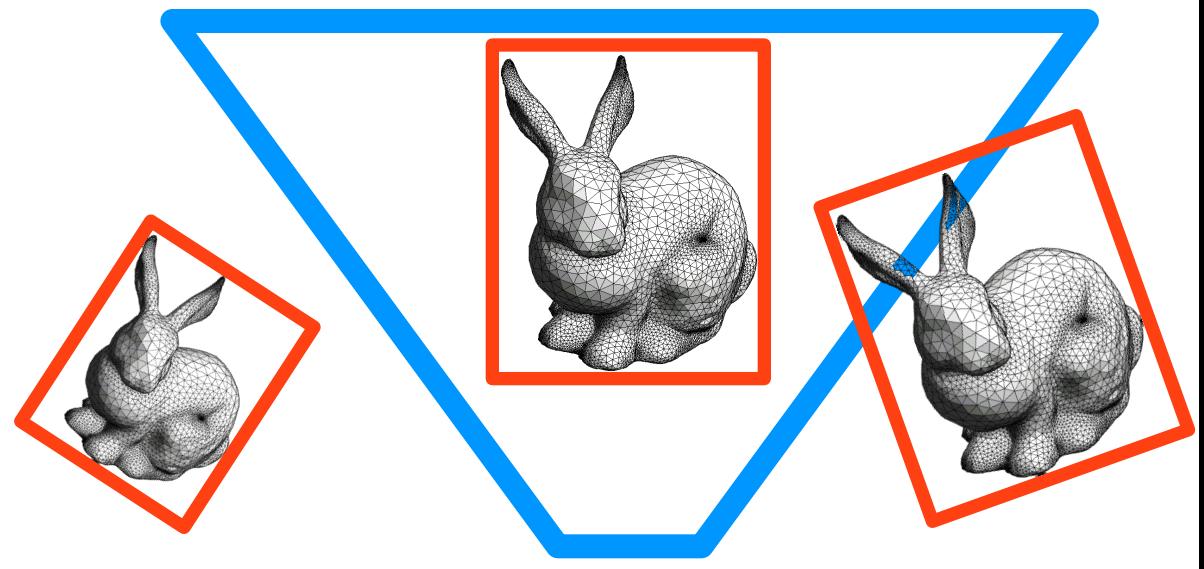

## **Clipping**

- Each side of the viewing frustum is a plane
- We'll clip the input triangles with these planes
- How do we get the plane equations?
	- We'll clip in homogeneous coordinates before division by w'

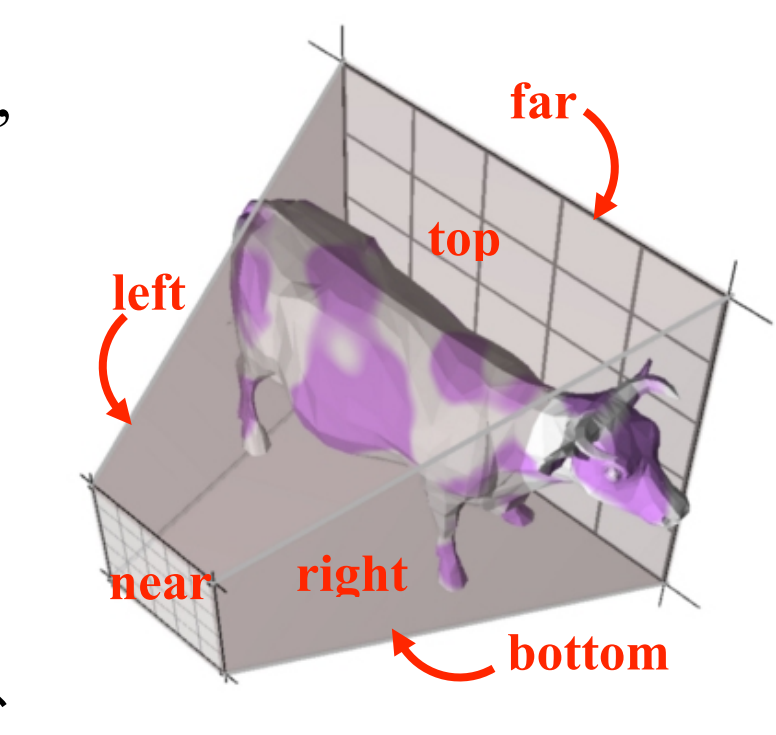

## Clipping Planes

- In normalized screen coordinates, the left boundary of the screen is defined by the line  $x \ge -1$ 
	- Screen  $x = x'/w'$ , so this can be written in homogeneous coordinates as

$$
x' / w' > = -1 \iff x' > = -w' \iff x' + w' > = 0
$$

– Using plane equation notation:  $(1\ 0\ 0\ 1)$   $(x' \ y' \ z' \ w')^T \geq 0$ 

– (x'y'z'w' are homogeneous coordinates after projection)

## Clipping Planes

- In normalized screen coordinates, the left boundary of the screen is defined by the line  $x \ge -1$ 
	- Screen  $x = x'/w'$ , so this can be written in homogeneous coordinates as

$$
x' / w' > = -1 \iff x' > = -w' \iff x' + w' > = 0
$$

– Using plane equation notation:  $\int (1\ 0\ 0\ 1) \Big| (x'\ y'\ z'\ w')^T \geq 0$  Similarly for all 5 other planes! **5 other planes!** 

– (x'y'z'w' are homogeneous coordinates after projection) Homogeneous clipping plane for left screen boundary

• 2D version; 3D is pretty much the same

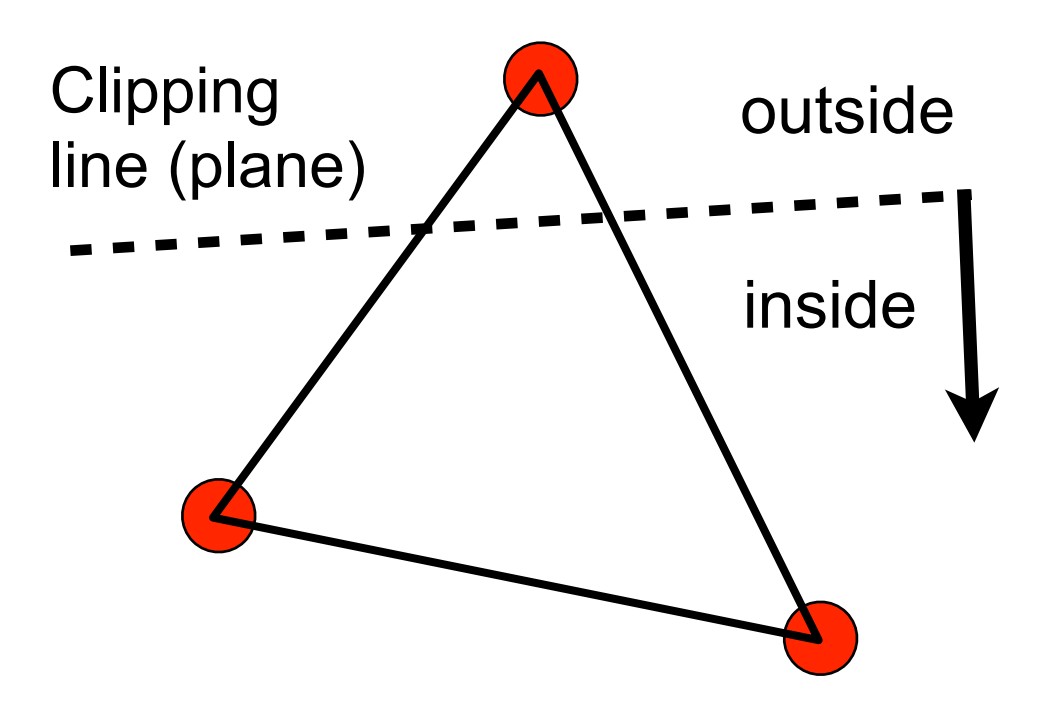

- Init: Output  $=$  empty
- Test vertex 1
	- It's inside, add to output

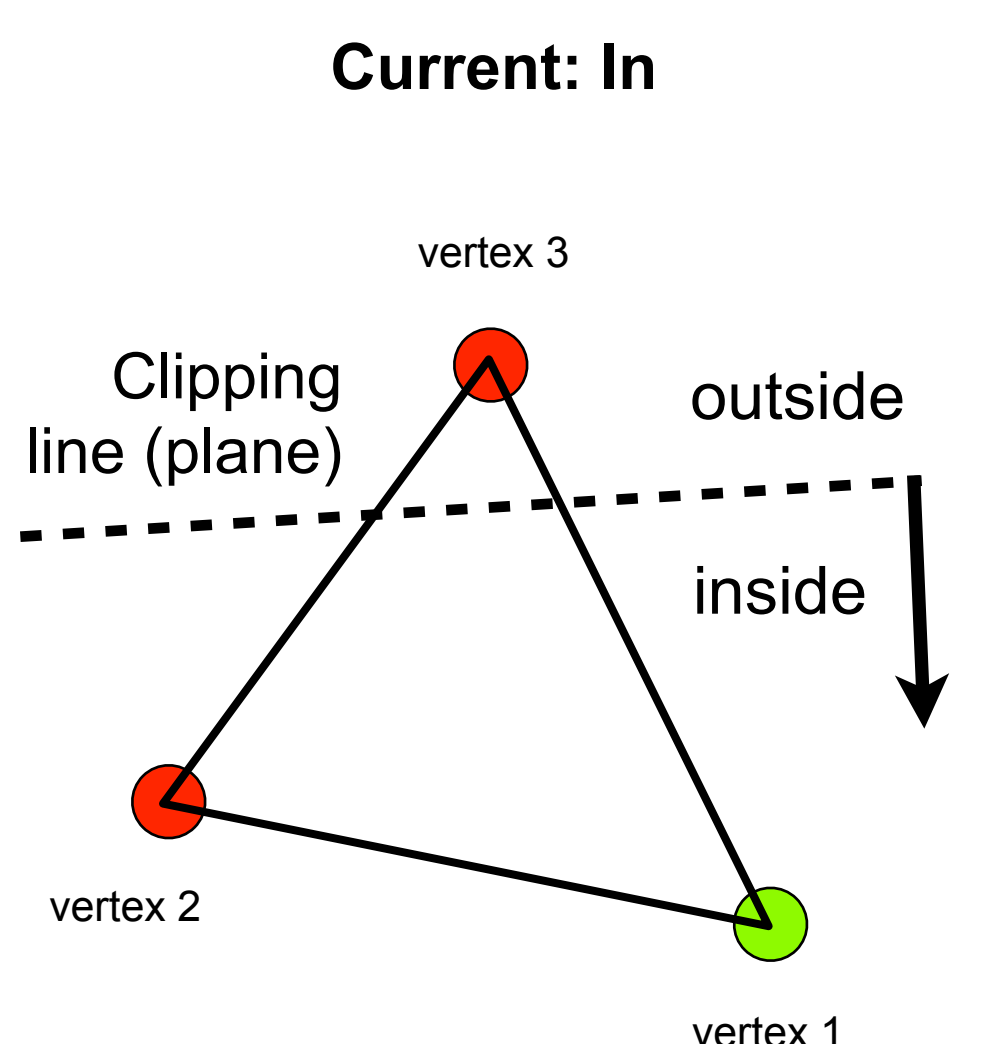

- Init: Output  $=$  empty
- Test vertex 1
	- It's inside, add to output
- Test vertex 2

– Inside, add to output

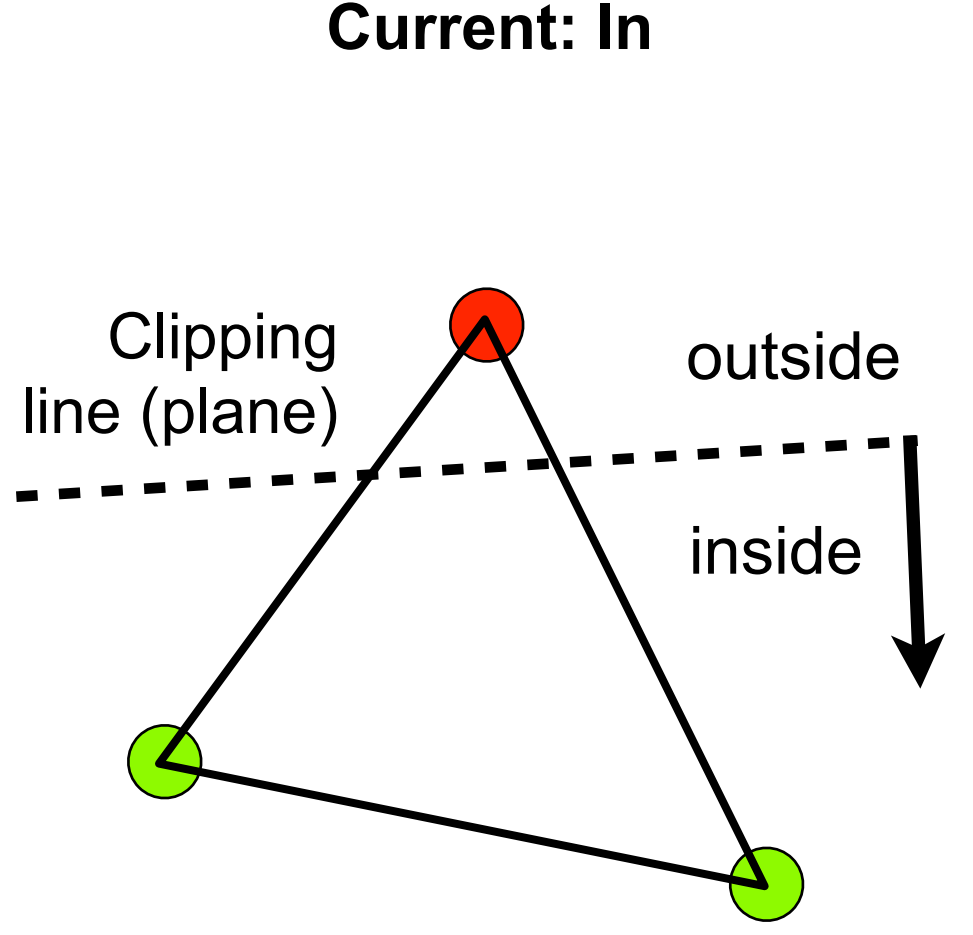

- Init: Output  $=$  empty
- Test vertex 1
	- It's inside, add to output
- Test vertex 2 – Inside, add to output
- Test vertex 3 (outside)
	- Compute intersection, add it to output

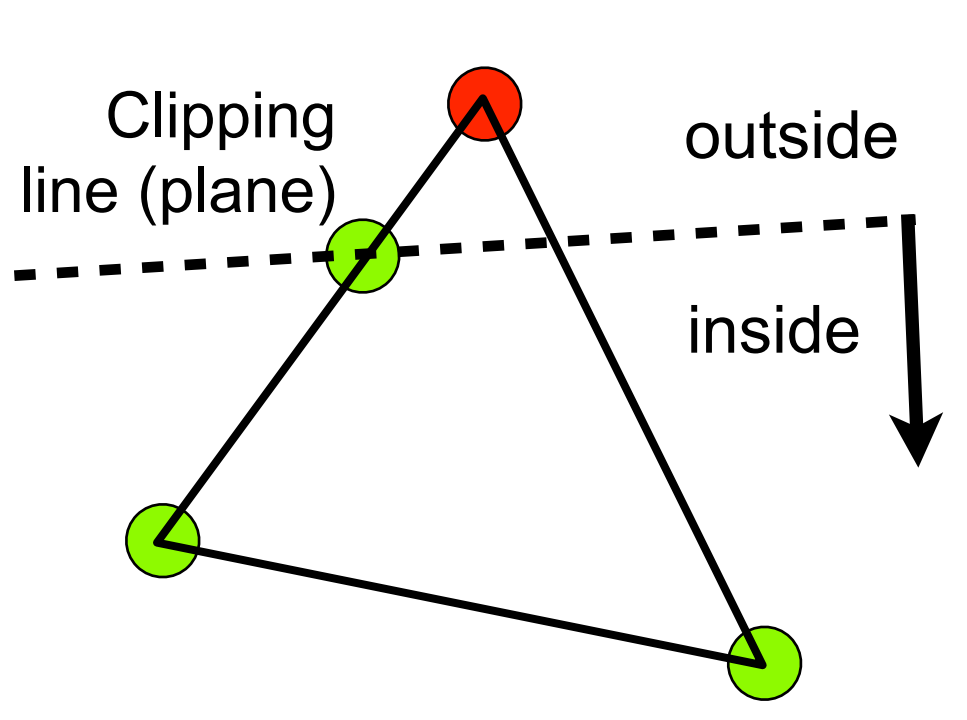

**Current: Out**

- Init: Output  $=$  empty
- Test vertex 1
	- It's inside, add to output
- Test vertex 2 – Inside, add to output
- Test vertex 3 (outside)
	- Compute intersection, add it to output
- Test vertex  $4=1$  (to close loop)
	- It's inside, and last vertex  $(3)$  was outside  $\Rightarrow$ compute intersection, add to output **DONE**

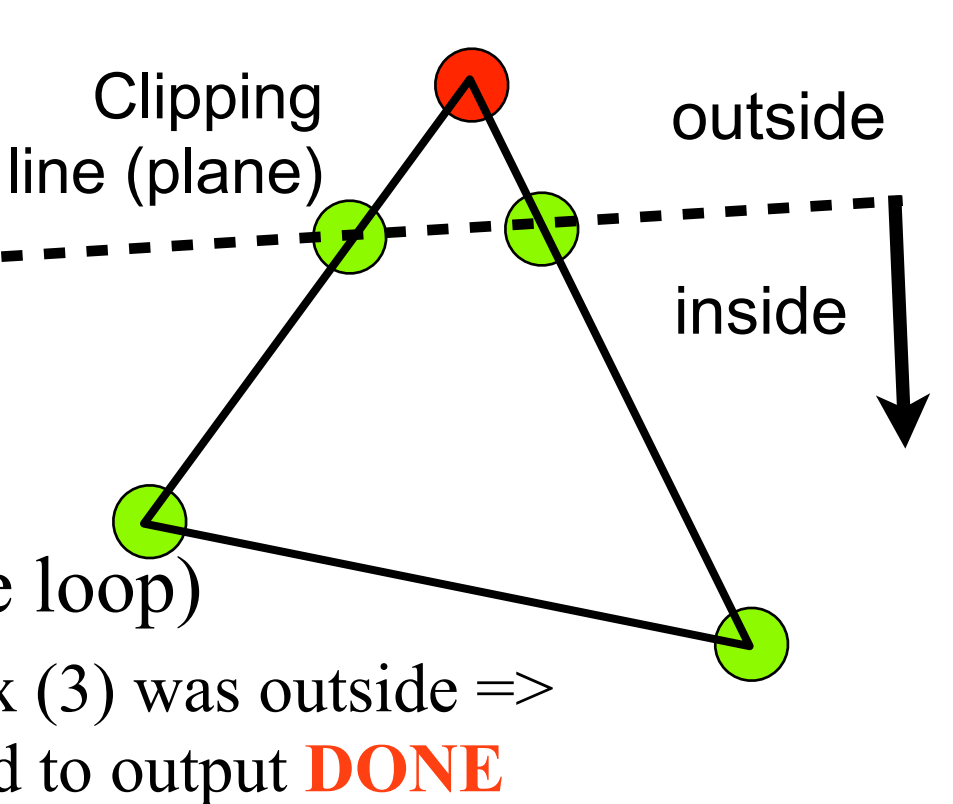

**Current: In**

**Clipping** 

2

3 4

line (plane)

- Init: Output  $=$  empty
- Test vertex 1
	- It's inside, add to output
- Test vertex 2 – Inside, add to output
- Test vertex 3 (outside)
	- Compute intersection, add it to output
- Test vertex  $4=1$  (to close loop)
	- It's inside, and last vertex  $(3)$  was outside  $\Rightarrow$ compute intersection, add to output **DONE**

inside

1

outside

## More Information

- These links treat the "full" Sutherland-Hodgman algorithm that can also clip concave polygons
	- [http://www.sunshine2k.de/stuff/Java/SutherlandHodgman/](http://www.sunshine2k.de/stuff/Java/SutherlandHodgman/SutherlandHodgman.html) [SutherlandHodgman.html](http://www.sunshine2k.de/stuff/Java/SutherlandHodgman/SutherlandHodgman.html)
	- [http://en.wikipedia.org/wiki/Sutherland-](http://en.wikipedia.org/wiki/Sutherland-Hodgman_clipping_algorithm)[Hodgman\\_clipping\\_algorithm](http://en.wikipedia.org/wiki/Sutherland-Hodgman_clipping_algorithm)
	- Clipping triangles is an easier special case, don't need to worry about concave inputs